Élections professionnelles 1<sup>er</sup> au 8 décembre 2022

## **MÉMO ÉLECTEUR**

**Pour accéder à l'espace électeur : IDENTIFIANT** adresse pro :

**MOT DE PASSE** électeur créé en activant l'espace électeur :

**Pour voter depuis l'espace électeur : CODE DE VOTE** sur la notice remise en novembre :

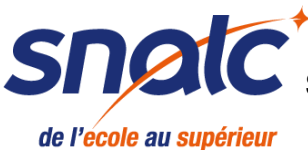

Assistance SNALC élections [t.ly/xdaL](https://oxiforms.com/form.php?f=FFDE6242-EA9E-44F3-B610-1DB42531FF98)

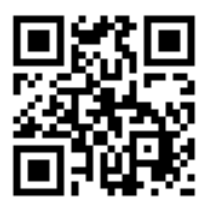